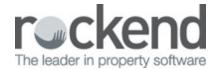

## **Secondary Creditor Types**

Learn how to add a secondary creditor type in Strata Master.

Not all tradies wear only one hat, and that should be reflected in Strata Master too. With secondary creditor types added, these contractors will appear in multiple job types when searching under repairs and maintenance.

15/05/2019 11:07 am AEST